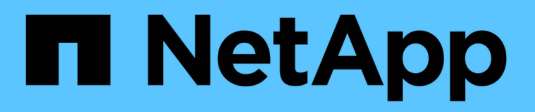

#### **FlexClone** 文件和 **FlexClone LUN** 支持的功能 ONTAP 9

NetApp April 24, 2024

This PDF was generated from https://docs.netapp.com/zh-cn/ontap/volumes/features-supportedflexclone-files-luns-concept.html on April 24, 2024. Always check docs.netapp.com for the latest.

# 目录

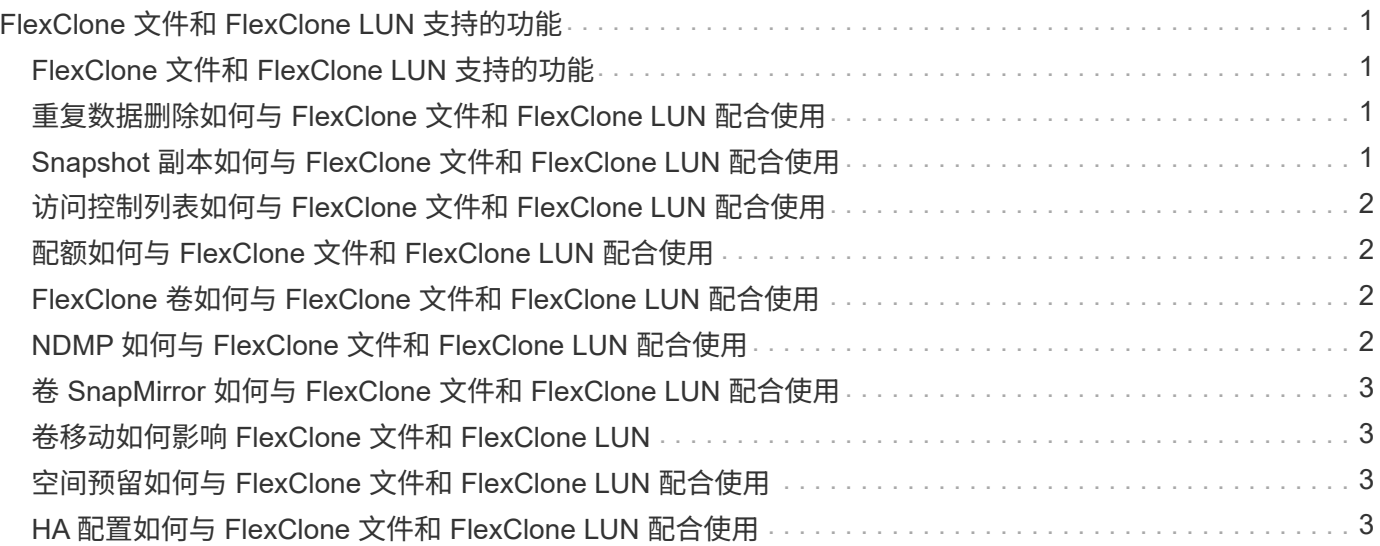

# <span id="page-2-0"></span>**FlexClone** 文件和 **FlexClone LUN** 支持的功能

# <span id="page-2-1"></span>**FlexClone** 文件和 **FlexClone LUN** 支持的功能

FlexClone 文件和 FlexClone LUN 可与不同的 ONTAP 功能配合使用, 例如重复数据删除

, Snapshot 副本, 配额和卷 SnapMirror 。

FlexClone 文件和 FlexClone LUN 支持以下功能:

- 重复数据删除
- Snapshot 副本
- 访问控制列表
- 配额
- FlexClone 卷
- NDMP
- 卷 SnapMirror
- 。 volume move 命令
- 空间预留
- HA配置

#### <span id="page-2-2"></span>重复数据删除如何与 **FlexClone** 文件和 **FlexClone LUN** 配合使 用

您可以通过为启用了重复数据删除的卷中的父文件和父 LUN 创建 FlexClone 文件或 FlexClone LUN 来高效地使用数据块的物理存储空间。

重复数据删除也使用 FlexClone 文件和 LUN 使用的块共享机制。通过在 FlexVol 卷上启用重复数据删除,然后 克隆启用了重复数据删除的卷,您可以最大程度地节省该卷的空间。

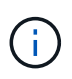

执行时 sis undo 命令、则不能为启用了重复数据删除的卷中的父文件和父LUN创建FlexClone 文件和FlexClone LUN。

#### <span id="page-2-3"></span>**Snapshot** 副本如何与 **FlexClone** 文件和 **FlexClone LUN** 配合 使用

您可以从 FlexVol 卷中包含的父文件和父 LUN 的现有 Snapshot 副本创建 FlexClone 文件 和 FlexClone LUN 。

但是,在父实体和克隆实体之间的块共享过程完成之前,您无法手动删除要从中创建 FlexClone 文件或 FlexClone LUN 的 Snapshot 副本。在块共享过程完成之前, Snapshot 副本将保持锁定状态,此过程会在后台 进行。因此,当您尝试删除已锁定的 Snapshot 副本时,系统会显示一条消息,要求您在一段时间后重试此操 作。在这种情况下,如果要手动删除特定 Snapshot 副本,则必须不断重试删除操作,以便在块共享完成后删除

#### <span id="page-3-0"></span>访问控制列表如何与 **FlexClone** 文件和 **FlexClone LUN** 配合使 用

FlexClone 文件和 FlexClone LUN 会继承其父文件和 LUN 的访问控制列表。

如果父文件包含 Windows NT 流, 则 FlexClone 文件也会继承流信息。但是, 不能克隆包含六个以上流的父文 件。

# <span id="page-3-1"></span>配额如何与 **FlexClone** 文件和 **FlexClone LUN** 配合使用

配额限制适用于 FlexClone 文件或 FlexClone LUN 的总逻辑大小。即使块共享导致配额超 过,克隆操作也不会使块共享失败。

创建 FlexClone 文件或 FlexClone LUN 时,配额不会识别任何空间节省。例如,如果您创建一个包含 10 GB 父 文件的 FlexClone 文件,则只会使用 10 GB 的物理空间,但配额利用率会记录为 20 GB (父文件为 10 GB , FlexClone 文件为 10 GB )。

如果创建 FlexClone 文件或 LUN 导致超出组或用户配额,则只要 FlexVol 卷有足够的空间来容纳克隆的元数据 ,克隆操作就会成功。但是,该用户或组的配额已超额预订。

#### <span id="page-3-2"></span>**FlexClone** 卷如何与 **FlexClone** 文件和 **FlexClone LUN** 配合使 用

您可以为包含 FlexClone 文件和 FlexClone LUN 及其父文件或父 LUN 的 FlexVol 卷创建 FlexClone 卷。

FlexClone 卷中的 FlexClone 文件或 FlexClone LUN 及其父文件或父 LUN 继续共享块,方式与在父 FlexVol 卷 中相同。事实上,所有 FlexClone 实体及其父实体都共享相同的底层物理数据块,从而最大限度地减少物理磁盘 空间使用量。

如果 FlexClone 卷从其父卷中拆分,则 FlexClone 文件或 FlexClone LUN 及其父文件或父 LUN 将停止共享 FlexClone 卷克隆中的块。此后,它们将作为独立文件或 LUN 存在。这意味着卷的克隆所使用的空间比拆分操 作之前要多。

# <span id="page-3-3"></span>**NDMP** 如何与 **FlexClone** 文件和 **FlexClone LUN** 配合使用

NDMP 可在逻辑级别处理 FlexClone 文件和 FlexClone LUN 。所有 FlexClone 文件或 LUN 均作为单独的文件或 LUN 进行备份。

使用 NDMP 服务备份包含 FlexClone 文件或 FlexClone LUN 的 qtree 或 FlexVol 卷时,不会保留父实体和克隆 实体之间的块共享,并且克隆实体会作为单独的文件或 LUN 备份到磁带。节省的空间将丢失。因此,要备份到 的磁带应具有足够的空间来存储更多的数据。还原时,所有 FlexClone 文件和 FlexClone LUN 将作为单独的物 理文件和 LUN 进行还原。您可以在卷上启用重复数据删除,以恢复块共享优势。

 $(i)$ 

从 FlexVol 卷的现有 Snapshot 副本创建 FlexClone 文件和 FlexClone LUN 时,在后台完成块共 享过程之前,您无法将卷备份到磁带。如果在执行块共享过程时在卷上使用 NDMP ,则系统会显 示一条消息,要求您在一段时间后重试此操作。在这种情况下,您必须不断重试磁带备份操作, 以便在块共享完成后成功执行。

### <span id="page-4-0"></span>卷 **SnapMirror** 如何与 **FlexClone** 文件和 **FlexClone LUN** 配合 使用

与 FlexClone 文件和 FlexClone LUN 结合使用的卷 SnapMirror 有助于保持空间节省, 因 为克隆的实体只会复制一次。

如果 FlexVol 卷是卷 SnapMirror 源, 并且包含 FlexClone 文件或 FlexClone LUN, 则卷 SnapMirror 仅会将共 享物理块和少量元数据传输到卷 SnapMirror 目标。目标仅存储物理块的一个副本,此块在父实体和克隆实体之 间共享。因此,目标卷是源卷的精确副本,并且目标卷上的所有克隆文件或 LUN 共享同一个物理块。

# <span id="page-4-1"></span>卷移动如何影响 **FlexClone** 文件和 **FlexClone LUN**

在卷移动操作的转换阶段,不能为 FlexVol 卷创建 FlexClone 文件或 FlexClone LUN 。

# <span id="page-4-2"></span>空间预留如何与 **FlexClone** 文件和 **FlexClone LUN** 配合使用

默认情况下, FlexClone 文件和 FlexClone LUN 会从父文件和父 LUN 继承空间预留属 性。但是,如果 FlexVol 卷缺少空间,则可以从启用了空间预留的父文件和父 LUN 创建禁 用了空间预留的 FlexClone 文件和 FlexClone LUN 。

如果 FlexVol 卷没有足够的空间来创建与父卷具有相同空间预留的 FlexClone 文件或 FlexClone LUN, 则克隆 操作将失败。

# <span id="page-4-3"></span>**HA** 配置如何与 **FlexClone** 文件和 **FlexClone LUN** 配合使用

HA 配置支持 FlexClone 文件和 FlexClone LUN 操作。

在 HA 对中,在接管或交还操作正在进行时,您不能在配对系统上创建 FlexClone 文件或 FlexClone LUN 。接 管或交还操作完成后,配对系统上所有待定的块共享操作将恢复。

#### 版权信息

版权所有 © 2024 NetApp, Inc.。保留所有权利。中国印刷。未经版权所有者事先书面许可,本文档中受版权保 护的任何部分不得以任何形式或通过任何手段(图片、电子或机械方式,包括影印、录音、录像或存储在电子检 索系统中)进行复制。

从受版权保护的 NetApp 资料派生的软件受以下许可和免责声明的约束:

本软件由 NetApp 按"原样"提供,不含任何明示或暗示担保,包括但不限于适销性以及针对特定用途的适用性的 隐含担保,特此声明不承担任何责任。在任何情况下,对于因使用本软件而以任何方式造成的任何直接性、间接 性、偶然性、特殊性、惩罚性或后果性损失(包括但不限于购买替代商品或服务;使用、数据或利润方面的损失 ;或者业务中断),无论原因如何以及基于何种责任理论,无论出于合同、严格责任或侵权行为(包括疏忽或其 他行为),NetApp 均不承担责任,即使已被告知存在上述损失的可能性。

NetApp 保留在不另行通知的情况下随时对本文档所述的任何产品进行更改的权利。除非 NetApp 以书面形式明 确同意,否则 NetApp 不承担因使用本文档所述产品而产生的任何责任或义务。使用或购买本产品不表示获得 NetApp 的任何专利权、商标权或任何其他知识产权许可。

本手册中描述的产品可能受一项或多项美国专利、外国专利或正在申请的专利的保护。

有限权利说明:政府使用、复制或公开本文档受 DFARS 252.227-7013(2014 年 2 月)和 FAR 52.227-19 (2007 年 12 月)中"技术数据权利 — 非商用"条款第 (b)(3) 条规定的限制条件的约束。

本文档中所含数据与商业产品和/或商业服务(定义见 FAR 2.101)相关,属于 NetApp, Inc. 的专有信息。根据 本协议提供的所有 NetApp 技术数据和计算机软件具有商业性质,并完全由私人出资开发。 美国政府对这些数 据的使用权具有非排他性、全球性、受限且不可撤销的许可,该许可既不可转让,也不可再许可,但仅限在与交 付数据所依据的美国政府合同有关且受合同支持的情况下使用。除本文档规定的情形外,未经 NetApp, Inc. 事先 书面批准,不得使用、披露、复制、修改、操作或显示这些数据。美国政府对国防部的授权仅限于 DFARS 的第 252.227-7015(b)(2014 年 2 月)条款中明确的权利。

商标信息

NetApp、NetApp 标识和 <http://www.netapp.com/TM> 上所列的商标是 NetApp, Inc. 的商标。其他公司和产品名 称可能是其各自所有者的商标。